## **CI2126 Computación II, Dic 2014/Mar 2015**

## **Examen II (30%)**

# **1.- (11 puntos, 0.75** de la **(a)** a la **(l)**, y **2** pto la **(m) )** Indique con **V**(erdadero) o **F**(also) a las expresiones siguientes: **a.**- "**typedef union S** {**int** i; **S\*** next} **S**;" declara la variable "**S**" \_**F**\_ **b.**- Los apuntadores ocupan espacio en memoria proporcional al espacio referenciado \_**F**\_ **c.**- La inserción de valores en árboles binarios tiene un peor caso de orden  $o(n^2)$  **\_F**\_ **d.**- *Selección* es de orden  $o(n \log_2 n)$  en tiempo, y su peor caso también  $\mathbf{F}_$ **e.**- *Quicksort* en promedio es *o(n log<sup>2</sup> n)* en tiempo, y su peor caso *o(n2)* \_**V**\_ **f.**- *Mergesort* requiere de espacio adicional  $o(n \log_2 n)$  para resultados intermedios  $\mathbf{V}_$ **g.**- La inserción remoción de valores ordenados en árboles es de orden  $o(log_2n)$ *n)* \_**V**\_ **h.**- Una Cola puede ser usada como base para un TDA Lista \_**V**\_ **i.**- Un archivo binario de registros se puede leer completo de una vez  $V$ **j.**- No se puede escribir información adicional a un archivo binario  $\qquad \qquad \mathbf{F}$ **k**.- *map*, *filter* y *reduce* se implementan igual en Listas y Arboles \_**F**\_ **l.**- De un árbol ordenado, se produce una lista ordenada si se recorre *preorden* \_**F**\_ **m.**- Si se elimina la *raíz* de un árbol ordenado, ¿el recorrido *posorden* del árbol resultante es el mismo tanto si se elimina el valor mayor por el hijo izquierdo como si se elimina

el menor valor por el hijo derecho? *(2pto, justifique)*

NO, porque la nueva raíz del árbol cambia, y por lo tanto ya no será igual, para ningún recorrido

## **2**.- **(6 puntos)**

El algoritmo de Búsqueda Binaria en arreglos entre los límites **[**Li...Ls**)**, y un punto medio  $Lm=\frac{1}{2}$ 2 (*Li*+ *Ls*) , de tal manera que se está comparando el *valor* a buscar contra **A[**Lm**]** en cada recursión/iteración. Dependiendo si *valor* **<** *A[Lm]* hace recursión en **[**Li...Lm-1**)**, si **valor >** *A[Lm]* hace recursión en **[**Lm+1...Ls**),** si es igual a *A[Lm]* devuelve la posición (Lm). Si NO lo encuentra, o si *Li>=Ls* devuelve **-1**.

#### **int** BusqBinaria(**int** valor, **int** A[], **int** Li, **int** Ls);

En el algoritmo de Búsqueda Ternaria en arreglos visto en el laboratorio, se compara contra DOS valores intermedios, 1  $\frac{1}{3}(Li+Ls)$  y  $Lm1=\frac{2}{3}$  $\frac{2}{3}(Li+Ls)$ , por lo que hay dos valores con los que hacer comparación,  $[Li]$ ...  $Lm0-1$ ) ∪  $[Lm0+1]$ ...  $Lm1-1$ ) ∪  $[Lm1+1]$ ...  $Ls$ ) y 3 intervalos donde hacer recursión.

#### **int** BusqTernaria(**int** valor, **int** A[], **int** Li, **int** Ls);

Generalice y programe una función en C que haga *Búsqueda N-Aria*, es decir, calcula un arreglo de posiciones intermedias *Lm*, con cada *Lm*[*k* ]= *k*+1  $\frac{N}{N}$  (*Li*+*Ls*)*, k*=0.. *N*−2 y hace comparaciones y recursión de **N** intervalos. Si **N**=2 sería equivalente a Búsqueda Binaria, si **N**=3, sería Búsqueda Ternaria, etc.

```
int BusqNAria(int valor, int A[], int N, int Li, int Ld)
{
     int k;
    int Lm[N+1];
     if (Li > Ld) return -1;
   Lm[0] = Li;Lm[N] = Ld; if (valor == A[Li]) return Li;
     for (k=1; k<N; k++) // Se crean los límites de intervalos
       Lm[k] = Li + k*(Ld-Li)/N; for (k=1; k<=N; k++) { // Se cicla por los intervalos
        if ( valor < A[Im[k]] )
            return BusqNaria(valor, A, N, Lm[k-1]+1, Lm[k] - 1 );
        else if ( valor == A[Lm[k] ] )
            return Lm[k];
 }
    return -1; // No se encontró
}
int A = { 1, 3, 4, 5, 7, 8, 12, 20, 25, 29, 34, 35, 42, 53, 67, 72};
   /* 16 elementos */
int N = 4; /* cantidad de intervalos */
int pos = BusqNaria(5, A, N, 0, 15); /* pos == 3 */
N = 2; \bar{A} Búsqueda Binaria */
pos = BusqNaria( 5, A, N, 0, 34); /* pos == 10 */
N = 3; /* Búsqueda Ternaria */
pos = BusqN Aria( 5, A, N, 0, 72); /* pos == 15 */
```
## **3**.- **(7 puntos)**

Para el tipo de datos abstracto **Lista** especificado abajo, implemente el algoritmo *Reordenar* para listas, que recibe una lista desordenada y devuelve una lista ordenada. Cada **ListaCDT\_S** tiene tres (3) apuntadores: *primer*, *medio*, y *último*. El atributo "*medio*" es un apuntador que apunta al elemento que está a la mitad menos uno (ver gráfico), es decir, que si se pica la lista en dos, medio apuntaría al último de la primera mitad, y su siguiente sería el primero de la segunda lista. Al picar en mitades o entrelazar, hay que ajustar adecuadamente los tres apuntadores y el tamaño de la lista. Si la lista es de longitud impar, la lista posterior tendrá el nodo extra.

```
typedef int Elem;
typedef struct NodoCDT_S* Nodo;
typedef struct NodoCDT_S {
    Elem info;
     Nodo siguiente;
} NodoCDT_S;
Nodo consNodo(Elem i) {
  Nodo N = calloc(1, sizeof(NodoCDT_S));
     /* Todos los atributos inicializados
       a 0 (cero) o a NULL */N->info = i:
     return N;
}
                                               typedef struct ListaCDT_S* Lista;
                                               typedef struct ListaCDT_S {
                                                    int tam;
                                                    Nodo primer; // primer nodo
                                                Nodo medio; // nodo "mitad"
                                                Nodo ultimo; // último nodo
                                               } ListaCDT_S;
                                                     /* Crea una Lista vacía */
                                               Lista consLista () {
                                                   Lista L = calloc(1, sizeof(ListaCDT S)); /* Todos los atributos inicializados
                                                      a 0 (cero) o a NULL */
                                                    return L;
                                               }
```
La función "**Lista** Reordenar(**Lista** r)" reordena **r** y la devuelve como sigue:

*Si* **r** es vacía, **r** ya está ordenada

*Si* **r** no es vacía

*Picar* **r** por la mitad en dos listas; *Reordenar* cada mitad de lista por separado; *Entrelazar* las dos mitades de lista en una sola, insertando los nodos por orden ascendente de *info;*

## *AYUDA:*

*Picar* es un procedimiento *void*. *Fusionar* es una función que devuelve una lista. *Reordenar* para listas **NO** crea ni destruye *nodos*, sólo los mueve de lista.

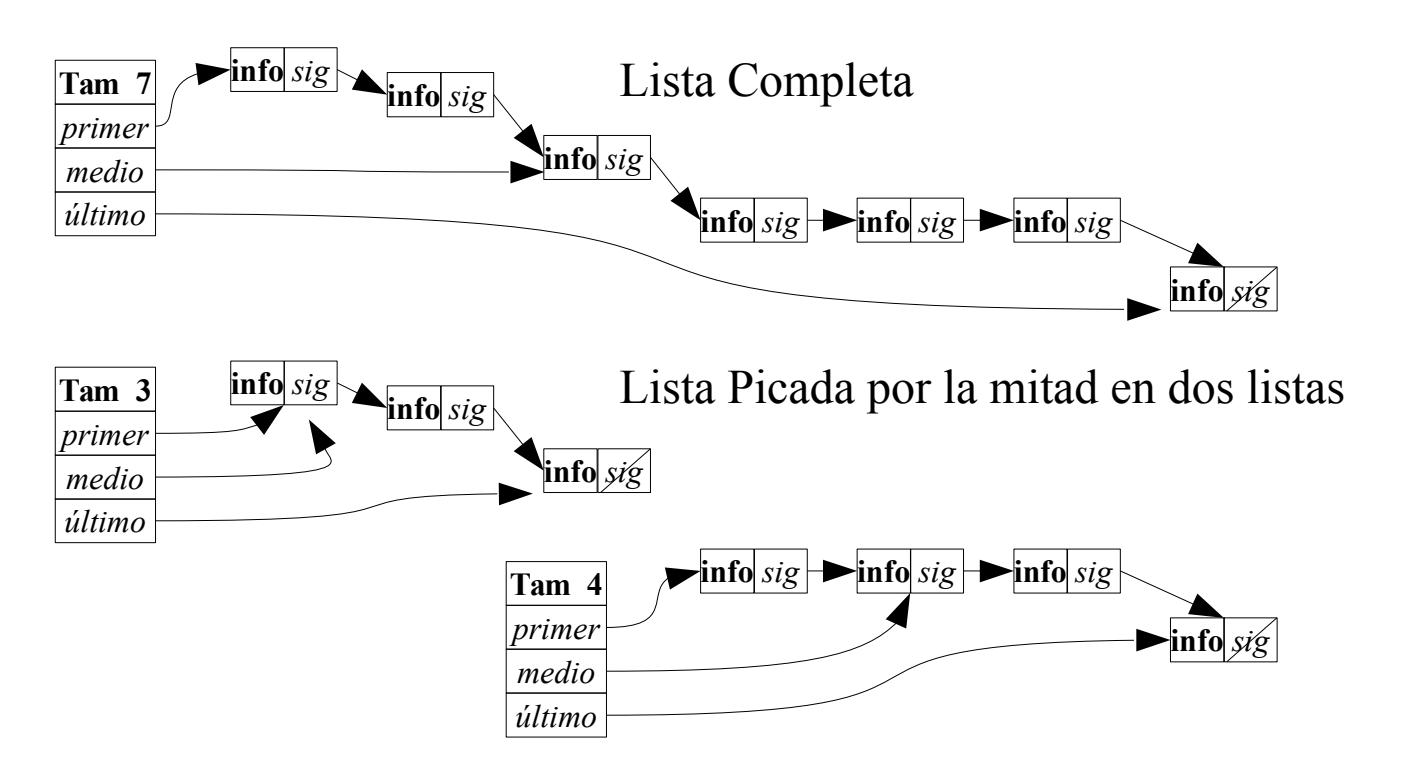

```
void sacarPrimer(Lista l, Nodo* r)
{
     /* Suponemos que existe */
}
void ponerUltimo(Lista l, Nodo r)
\mathbf{f} /* Suponemos que existe */
}
void recalcularMedio(Lista l) {
     int k = 0;
    pre(1); l->medio = l->primer;
    while ((1-\text{Redio}) = NULL) and (k < 1-\text{tan}/2 - 1) {
          l->medio = l->medio->siguiente;
        k++; }
}
void Picar(Lista l, Lista a, Lista b) {
     _pre(l!=NULL and a!= NULL and b!=NULL);
    a - >tam = 1 - >tam/2;
    b->tam = l->tam - a->tam;
     b->primer = l->medio->siguiente;
     b->ultimo = l->ultimo;
     recalcularMedio(b);
    a->primer = l->primer;
    a - \overline{\textrm{u} \textrm{ltim}} = 1 - \textrm{medio}; a->ultimo->siguiente = NULL;
     recalcularMedio(a);
}
void Entrelazar(Lista a, Lista b, Lista s)
{
     Nodo n;
     _pre(s!=NULL and a!= NULL and b!=NULL);
     while ((a->primer != NULL) and (b->primer != NULL)) {
         if (a->primer->info \le b->primer->info) {
             sacarPrimer(a, \delta n);
              ponerUltimo(s, n);
          } else {
             sacarPrimer(b, \delta n);
              ponerUltimo(s, n);
          }
     }
     while (a->primer != NULL) {
             sacarPrimer(a, &n);
              ponerUltimo(s, n);
          }
     while (b->primer != NULL) {
             sacarPrimer(b, &n);
              ponerUltimo(s, n);
          }
     recalcularMedio(s);
}
```

```
Lista Reordenar(Lista r) {
     Lista ri, rd, l;
    if (r == NULL)
         return r;
    l = constLista();
     ri = consLista();
    rd = constlista();
    Picar(r, ri, rd);
   ri = Reordenar(ri); rd = Reordenar(rd);
     Entrelazar(ri, rd, l);
    return l;
}
int main ()
\mathcal{L}Lista L = constlista();
     Lista R = consLista();
     ponerUltimo(L, consNodo(7));
     ponerUltimo(L, consNodo(4));
    ponerUltimo(L, consNodo(9));
    ponerUltimo(L, consNodo(6));
 ponerUltimo(L, consNodo(8));
 ponerUltimo(L, consNodo(1));
 ponerUltimo(L, consNodo(2));
 ponerUltimo(L, consNodo(3));
R = Reordenar(L); /* R = 1 --> 2 --> 3 --> 4 --> 6 --> 7 --> 8 --> 9 */
    return 0;
}
```
## **4**.- **(4 puntos)**

Suponga un arbol con un número variable de hijos. Programe un algoritmo recursivo que imprima los valores *info* de cada nodo del árbol en orden "piso por piso". Ver el ejemplo.

```
typedef int Elem;
typedef struct ArbolCDT_S* Arbol;
typedef struct ArbolCDT_S
{
     Elem info;
     int numHijos;
     Arbol* hijo;
} ArbolCDT_S;
                                        Arbol consArbol(Elem i, int N, Arbol rama [])
                                        {
                                             Arbol A = malloc(sizeof(ArbolCDT_S));
                                            A \rightarrow \inf \circ = i;
                                             A->hijo = malloc(sizeof(N*Arbol));
                                             int k;
                                             for (k=0; k<N; k++) {
                                                 A \rightarrow hijo[k] = rama[k];
                                         }
                                             return A;
                                        }
```
*AYUDA:* Hace falta usar una Cola de apuntadores a estructuras de Arbol como estructura de almacenamiento temporal, que en cada iteración encole los hijos, imprima la información del nodo y siga procesando dicha Cola sacando los primeros elementos hasta que dicha cola quede vacía.

```
Solución iterativa:
void recorrerPorPisos(Cola C)
{
    while (!esVacia(C))
    {
         Arbol a;
         int k;
        desencolar(C, &a);
         printf("%i, ", a->info);
         for (k=0; k<a->numHijos; k++)
             if (a - \n\geq hijo[k] != NULL)
                 encolar(C, a->hijo[k]);
    }
}
Solución recursiva:
void recorrerPorPisos(Cola C)
{
    if (!esVacia(C))
    {
         Arbol a;
         int k;
         desencolar(C, &a);
         printf("%i, ", a->info);
         for (k=0; k<a->numHijos; k++)
              if (a->hijo[k] != NULL)
                 encolar(C, a->hijo[k]);
         recorrerPorPisos( C );
    }
}
. . .
int main() {
    Arbol A = consArbol(1, consArbol(2, NULL, consHoja(4)),
                             consArbol(3, NULL, consArbol(5, NULL,
                                                                consHoja(6))));
    Cola Q = encolar(Q, A);
     recorrerPorPisos(Q);
     /* Salida 1 2 3 4 5 6 */
```
# **5**.- **(3 puntos,** solo la parte **5(a))**

La función *mapArbol* recibe un árbol binario *a*, y una función de transformación (*mapa*), y devuelve un árbol binario nuevo al cual se le aplicado la función de transformación a todos los nodos. La funcion *reduceArbol* recibe un árbol binario *a*, una operación *oper* y un valor inicial *e*, y devuelve el resultado de la operación *oper* acumulada sobre todos los nodos.

```
typedef int Elem;
typedef int Result;
typedef struct ArbolBin_S* Arbol;
typedef struct ArbolBin_S {
    Elem info;
    Arbol hijoIzq;
    Arbol hijoDer;
} ArbolBin_S;
                                   Arbol consArbolBin(Elem i, Arbol ramaIzq, Arbol ramaDer {
                                       Arbol a = malloc(sizeof(ArbolBin_S));
                                       a \rightarrow \inf o = i; a->hijoIzq = ramaIzq;
                                       a \rightarrow hijoDer = ramaDer;
                                        return a;
                                  }
                                   Arbol consHoja(Elem i) {
                                        return consArbolBin(i, NULL, NULL);
                                   }
Arbol mapArbol( Arbol a, Elem (*mapa) (Elem) ) {
    if (a != NULL)
 return consArbolBinario( mapa( a->info ),
 mapArbol( a->hijoIzq, mapa ),
                                 mapArbol( a->hijoDer, mapa ) );
    return NULL;
}
Result reduceArbol( Arbol a, Result (*oper) (Result, Elem), Result value ) {
    if (a != NULL)
        return oper( reduceArbol( a->hijoIzq,
                                   oper,
                                  reduceArbol( a->hijoDer, oper, value) ),
                      a->info );
    else
         return value;
}
```
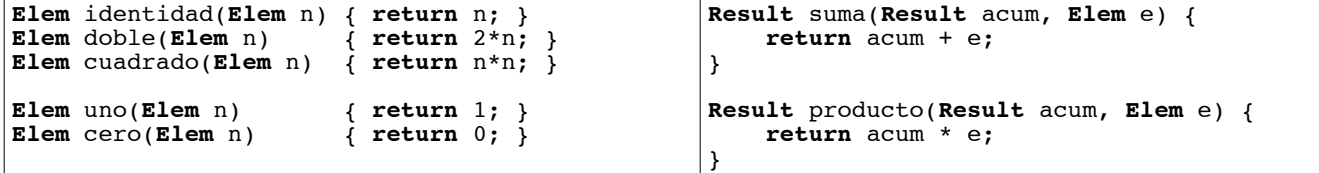

De esta manera, para un árbol cualquiera:

```
Arbol B = mapArbol(A, cero): Crearía un árbol similar a A, con ceros en cada nodo
Arbol C = mapArbol(A, uno): Crearía un árbol similar a A, con unos en cada nodo
Arbol D = mapArbol(A, identidad): Crearía una copia exacta (clon) del árbol A,
Arbol E = mapArbol(A, cuadrado): Crearía un árbol con la misma forma de A, y en cada nodo 
                                       la info estaría elevada al cuadrado.
Result sumas = reduceArbol(mapArbol(A, cuadrado), suma, 0):
                                       Devuelve la sumatoria de los cuadrados de los valores de 
                                       los nodos.
Result prods = reduceArbol(mapArbol(A, doble), producto, 1):
                                       Devuelve la productoria de los dobles de los valores de los
                                       nodos.
```
**a)** Usando solamente las funciones suministradas, como contaría cuantos nodos hay en un árbol.

```
 /* Pregunta 5(a) */
     Result conteo = reduceArbol( mapArbol( A, uno ), suma, 0 );
     printf("Número de nodos: %i\n", conteo);
     /* Arbol A: ( 1 ( 2 (·) 4 ) ( 3 (·) ( 5 8 7 ) ) ) 
        Número de Nodos: 7 */
b) y c) Eliminadas
     /* Pregunta 5(b) */
     Arbol mapNodoArbol( Arbol a, Arbol (*mapa) (Arbol) ) {
        if (a != NULL) return mapa( consArbolBinario( a->info ,
                                            mapNodoArbol( a->hijoIzq, mapa ),
                                           mapNodoArbol( a->hijoDer, mapa ) ) );
         return NULL;
     }
     Result mayor(Result acum, Elem e) {
         return MAX(acum, e);
     }
     Arbol espejar (Arbol a)
     {
         Arbol temp = a->hijoIzq;
         a->hijoIzq = a->hijoDer;
         a->hijoDer = temp;
         return a;
     }
     Arbol calcAltura(Arbol a)
    \mathcal{R}if (a != NULL) {
              if ( esHoja(a) )
             a \rightarrow \inf o = 1; else if (a->hijoIzq == NULL)
                 a \rightarrow \text{info} = 1 + a \rightarrow \text{hij} else if (a->hijoDer == NULL)
                 a \rightarrow \text{info} = 1 + a \rightarrow \text{hijoIzq} \rightarrow \text{info}; else
                 a\rightarrowinfo = 1 + MAX(a\rightarrowhijoIzq->info, a\rightarrowhijoDer->info);
 }
         return a;
     }
     printf(" Arbol espejo:\n");
     Arbol W = mapNodoArbol( A, espejar ); 
     /* Arbol A: ( 1 ( 2 (·) 4 ) ( 3 (·) ( 5 8 7 ) ) ) 
       Arbol W: (1 (3 (578) (·)) (24 (·))) */
     /* Pregunta 5(c) */
     altura = reduceArbol( mapNodoArbol( mapArbol( A, uno), calcAltura ),
                              mayor,
                             0 );
     printf("La altura es %i\n", altura);
     /* Arbol A: ( 1 ( 2 (·) 4 ) ( 3 (·) ( 5 8 7 ) ) ) 
       La altura es 4
```